# Package 'Nonpareil'

October 12, 2022

Title Metagenome Coverage Estimation and Projections for 'Nonpareil' Type Package Version 3.4.0 Author Luis M. Rodriguez-R [aut, cre] Maintainer Luis M. Rodriguez-R <lmrodriguezr@gmail.com> Description Plot, process, and analyze NPO files produced by 'Nonpareil' <<http://enve-omics.ce.gatech.edu/nonpareil/>>. URL <http://enve-omics.ce.gatech.edu/nonpareil/> **Depends**  $R$  ( $>= 2.9$ ) Imports methods License Artistic-2.0 LazyLoad yes Encoding UTF-8 RoxygenNote 6.1.1

NeedsCompilation no

Repository CRAN

Date/Publication 2022-01-28 18:00:02 UTC

# R topics documented:

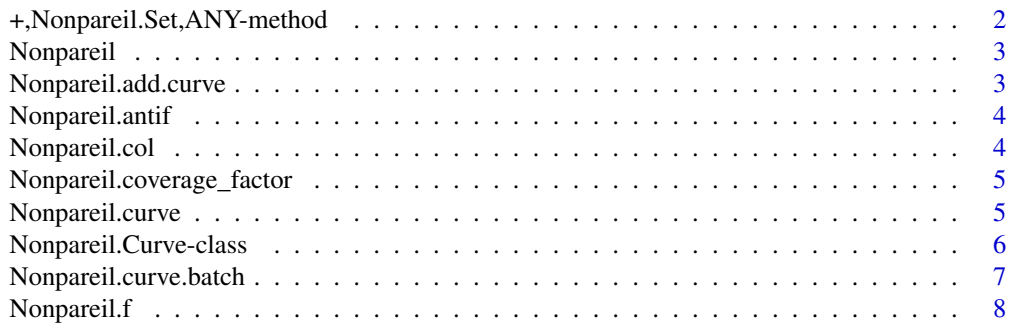

<span id="page-1-0"></span>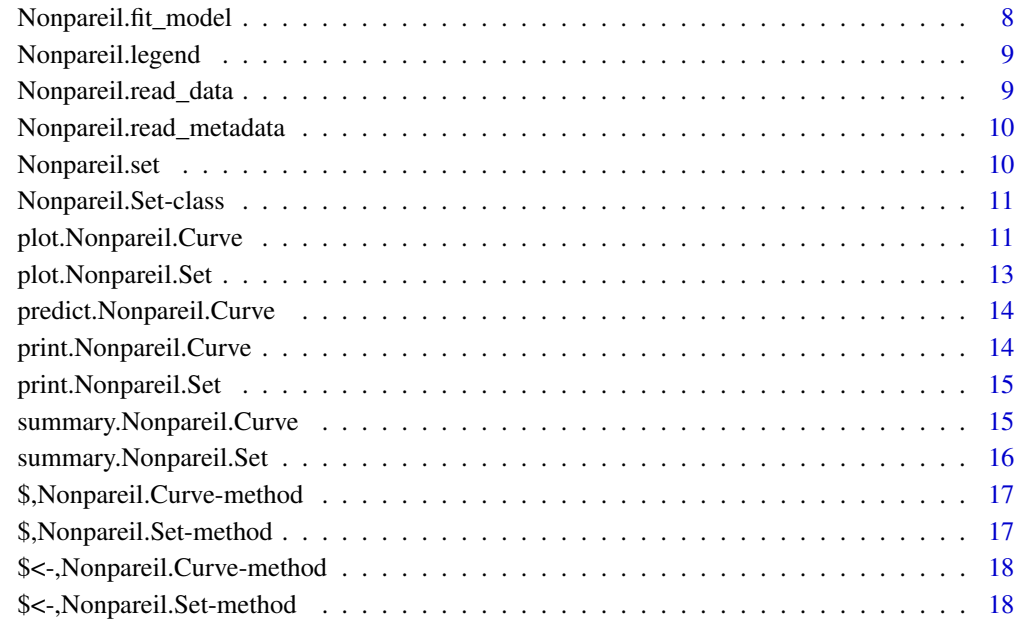

#### **Index** 2008 **[19](#page-18-0)99**

+,Nonpareil.Set,ANY-method

*Alias of* Nonpareil.add.curve*.*

# Description

Alias of Nonpareil.add.curve.

# Usage

```
## S4 method for signature 'Nonpareil.Set,ANY'
e1 + e2
```
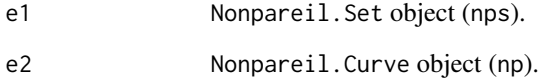

<span id="page-2-0"></span>Nonpareil *Nonpareil: Metagenome Coverage Estimation and Projections for 'Nonpareil'.*

#### Description

Plot, process, and analyze NPO files produced by 'Nonpareil' [http://enve-omics.ce.gatech.](http://enve-omics.ce.gatech.edu/nonpareil/) [edu/nonpareil/](http://enve-omics.ce.gatech.edu/nonpareil/).

#### **Citation**

If you use Nonpareil, please cite: Rodriguez-R et al. 2018. Nonpareil 3: Fast estimation of metagenomic coverage and sequence diversity. mSystems 3(3): e00039-18. DOI: 10.1128/mSystems.00039- 18.

Rodriguez-R & Konstantinidis. 2014. Nonpareil: a redundancy-based approach to assess the level of coverage in metagenomic datasets. Bioinformatics 30 (5): 629-635. DOI: 10.1093/bioinformatics/btt584.

For an extended discussion on coverage in metagenomic data, see also:

Rodriguez-R & Konstantinidis. 2014. Estimating coverage in metagenomic data sets and why it matters. The ISME Journal 8: 2349–2351. DOI: 10.1038/ismej.2014.76.

Nonpareil.add.curve *Adds a* Nonpareil.Curve *to a* Nonpareil.Set*.*

#### Description

Adds a Nonpareil.Curve to a Nonpareil.Set.

#### Usage

Nonpareil.add.curve(nps, np)

#### Arguments

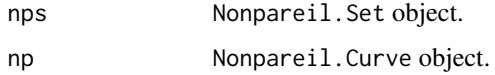

#### Value

Returns the Nonpareil.Set including the newly added Nonpareil.Curve.

<span id="page-3-0"></span>

# Description

Complement function of Nonpareil.f.

#### Usage

Nonpareil.antif(y, a, b)

#### Arguments

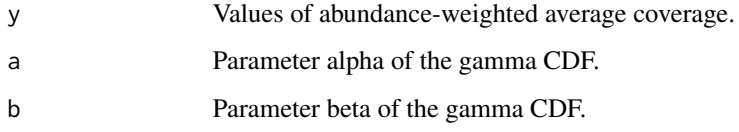

# Value

Estimated sequencing effort.

Nonpareil.col *Returns the color of the curve.*

# Description

Returns the color of the curve.

# Usage

```
Nonpareil.col(x, alpha = 1)
```
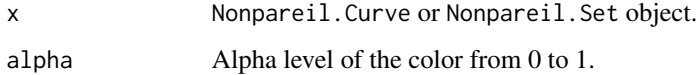

<span id="page-4-0"></span>Nonpareil.coverage\_factor

*Factor to transform redundancy into coverage (internal function).*

# Description

Factor to transform redundancy into coverage (internal function).

#### Usage

Nonpareil.coverage\_factor(x)

#### Arguments

x Nonpareil.Curve object.

#### Value

A numeric scalar.

Nonpareil.curve *Generates a Nonpareil curve from an .npo file*

# Description

Generates a Nonpareil curve from an .npo file

#### Usage

```
Nonpareil.curve(file, plot = TRUE, label = NA, col = NA,
  enforce.consistency = TRUE, star = 95, correction.factor = TRUE,
 weights.exp = NA, skip.model = FALSE, ...)
```
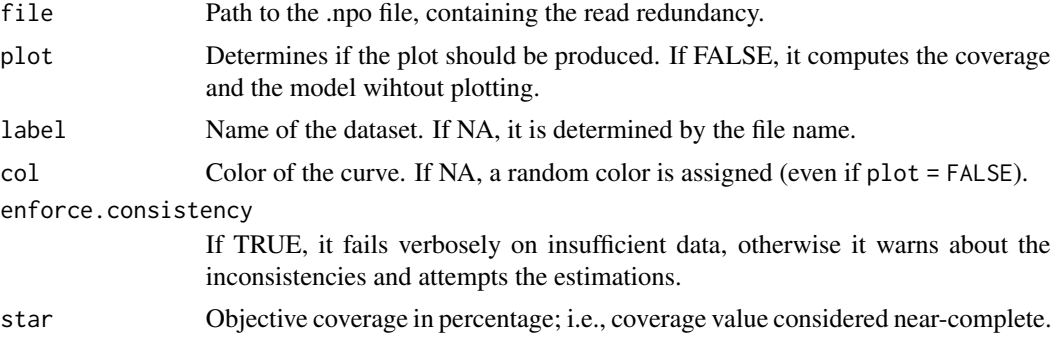

<span id="page-5-0"></span>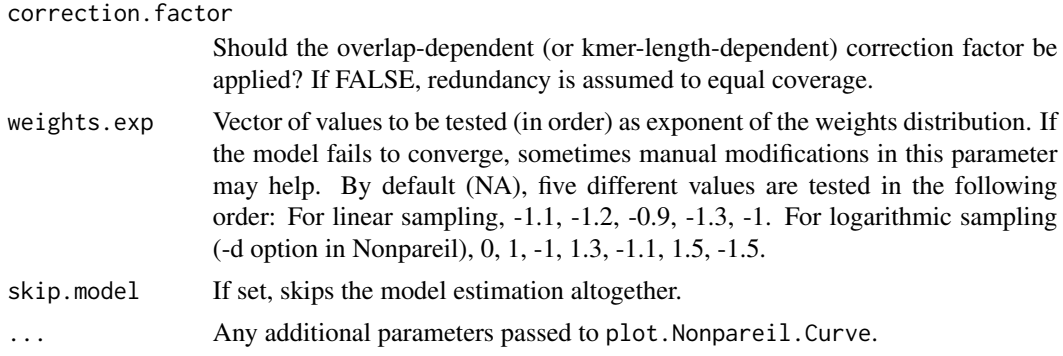

#### Value

Returns invisibly a Nonpareil.Curve object

#### Examples

```
# Generate a Nonpareil plot
file <- system.file("extdata", "LakeLanier.npo", package="Nonpareil")
np <- Nonpareil.curve(file)
# Show the estimated values
print(np)
# Predict coverage for 20Gbp
predict(np, 20e9)
# Obtain the Nd diversity index
np$diversity
```
Nonpareil.Curve-class *A single Nonpareil curve. This object can be produced by* Nonpareil.curve *and supports S4 methods* plot*,* summary*,* print*, and* predict*. For additional details, see help for* summary.Nonpareil.Curve*.*

#### Description

A single Nonpareil curve. This object can be produced by Nonpareil.curve and supports S4 methods plot, summary, print, and predict. For additional details, see help for summary.Nonpareil.Curve.

#### **Slots**

file Input .npo file.

label Name of the dataset.

col Color of the dataset.

L Read length.

<span id="page-6-0"></span>AL Adjusted read length (same as L for alignment).

R Number of reads.

- LR Effective sequencing effort used.
- overlap Minimum read overlap.

ksize K-mer size (for kmer kernel only).

log.sample Multiplier of the log-sampling (or zero if linear).

kernel Read-comparison kernel.

version Nonpareil version used.

- x.obs Rarefied sequencing effort.
- x.adj Adjusted rarefied sequencing effort.
- y.red Rarefied redundancy (observed).

y.cov Rarefied coverage (corrected).

y.sd Standard deviation of rarefied coverage.

y.p25 Percentile 25 (1st quartile) of rarefied coverage.

y.p50 Percentile 50 (median) of rarefied coverage.

y.p75 Percentile 75 (3rd quartile) of rarefied coverage.

kappa Dataset redundancy.

C Dataset coverage.

consistent Is the data sufficient for accurate estimation?

star Coverage considered 'nearly complete'.

has.model Was the model successfully estimated?

warning Warnings generated on consistency or model fitting.

LRstar Projected seq. effort for nearly complete coverage.

modelR Pearson's R for the estimated model.

diversity Dataset Nd index of sequence diversity.

model Fitted sigmoidal model.

call Call producing this object.

Nonpareil.curve.batch *Alias of* Nonpareil.set*.*

#### **Description**

Alias of Nonpareil.set.

#### Usage

```
Nonpareil.curve.batch(files, col = NA, labels = NA, plot = TRUE,
 plot.opts = list(), ...)
```
# <span id="page-7-0"></span>Arguments

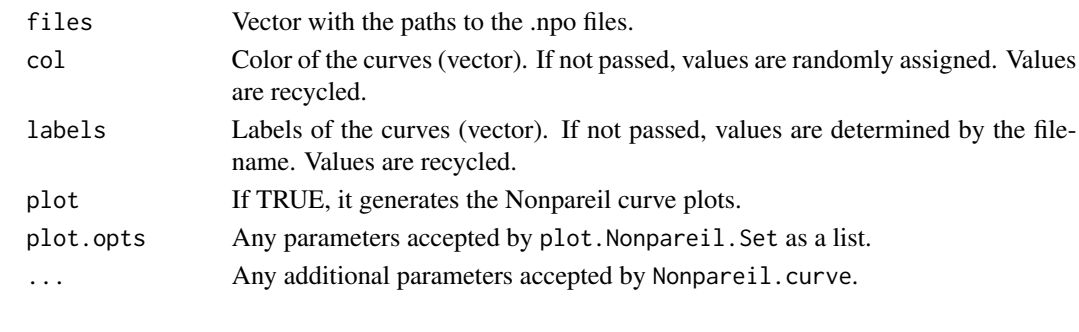

Nonpareil.f *Function of the projected model.*

#### Description

Function of the projected model.

#### Usage

Nonpareil.f(x, a, b)

#### Arguments

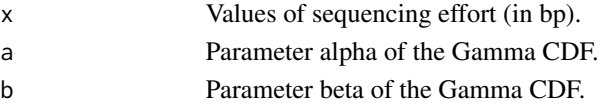

#### Value

Predicted values of abundance-weighted average coverage.

Nonpareil.fit\_model *Fit the sigmoidal model to the rarefied coverage.*

#### Description

Fit the sigmoidal model to the rarefied coverage.

#### Usage

Nonpareil.fit\_model(np, weights.exp)

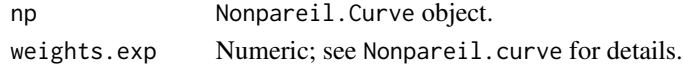

<span id="page-8-0"></span>Nonpareil.legend *Generates a legend for Nonpareil plots.*

#### Description

Generates a legend for Nonpareil plots.

#### Usage

Nonpareil.legend(np,  $x, y = 0.3, ...$ )

# Arguments

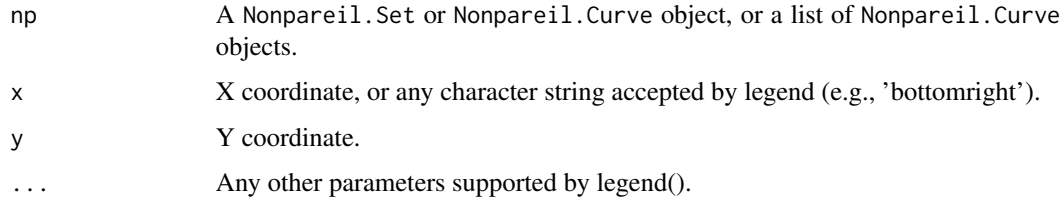

# Value

Returns invisibly a list, same as legend.

Nonpareil.read\_data *Read the data tables and extract direct estimates.*

#### Description

Read the data tables and extract direct estimates.

#### Usage

```
Nonpareil.read_data(x, correction.factor)
```
#### Arguments

x Nonpareil.Curve object.

correction.factor

Logical; see Nonpareil.curve for details.

<span id="page-9-0"></span>Nonpareil.read\_metadata

*Read the metadata headers.*

#### Description

Read the metadata headers.

#### Usage

Nonpareil.read\_metadata(x)

#### Arguments

x Nonpareil.Curve object.

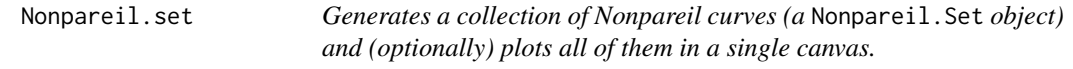

#### Description

Generates a collection of Nonpareil curves (a Nonpareil.Set object) and (optionally) plots all of them in a single canvas.

#### Usage

```
Nonpareil.set(files, col = NA, labels = NA, plot = TRUE,
 plot.opts = list(), ...)
```
#### Arguments

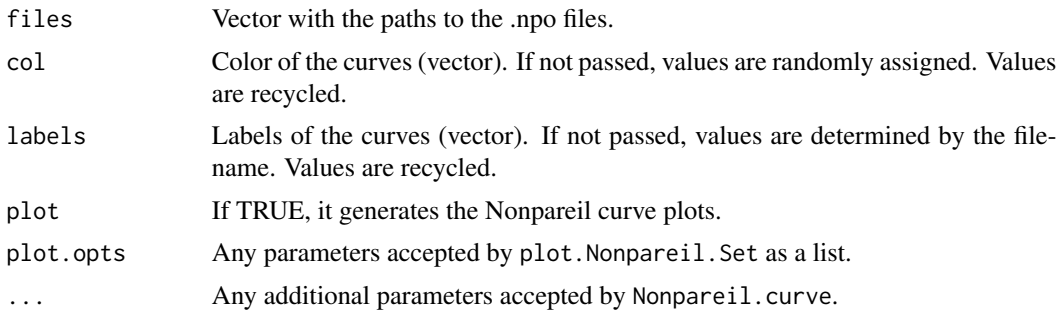

#### Value

Returns invisibly a Nonpareil.Set object.

#### <span id="page-10-0"></span>Nonpareil.Set-class 11

#### Examples

```
# Generate a Nonpareil plot with multiple curves
files <- system.file("extdata",
     c("HumanGut.npo","LakeLanier.npo","IowaSoil.npo"),
     package="Nonpareil")
col <- c("orange","darkcyan","firebrick4")
nps <- Nonpareil.set(files, col=col,
     plot.opts=list(plot.observed=FALSE, model.lwd=2))
# Show the estimated values
print(nps)
# Show current coverage (as %)
summary(nps)[,"C"]*100
# Extract Nd diversity index
summary(nps)[,"diversity"]
# Extract sequencing effort for nearly complete coverage (in Gbp)
summary(nps)[,"LRstar"]/1e9
# Predict coverage for a sequencing effort of 10Gbp
sapply(nps$np.curves, predict, 10e9)
```
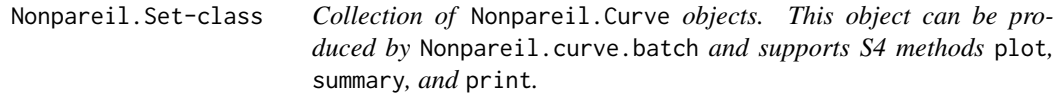

#### Description

Collection of Nonpareil.Curve objects. This object can be produced by Nonpareil.curve.batch and supports S4 methods plot, summary, and print.

# Slots

np.curves List of Nonpareil.Curve objects.

call Call producing this object.

plot.Nonpareil.Curve *Plot a* Nonpareil.Curve *object.*

#### Description

Plot a Nonpareil.Curve object.

## Usage

```
## S3 method for class 'Nonpareil.Curve'
plot(x, col = NA, add = FALSE, new = !add,plot.observed = TRUE, plot.model = TRUE, plot.dispersion = FALSE,
 plot.diversity = TRUE, xlim = c(1000, 1e+13), ylim = c(1e-06, 1),
 main = paste("Nonpareil Curve for", x$label),
 xlab = "Sequencing effort (bp)", ylab = "Estimated Average Coverage",
  curve.lwd = 2, curve.alpha = 0.4, model.lwd = 1, model.alpha = 1,
  log = "x", arrow.length = 0.05, arrow.length = arrow.length, ...)
```
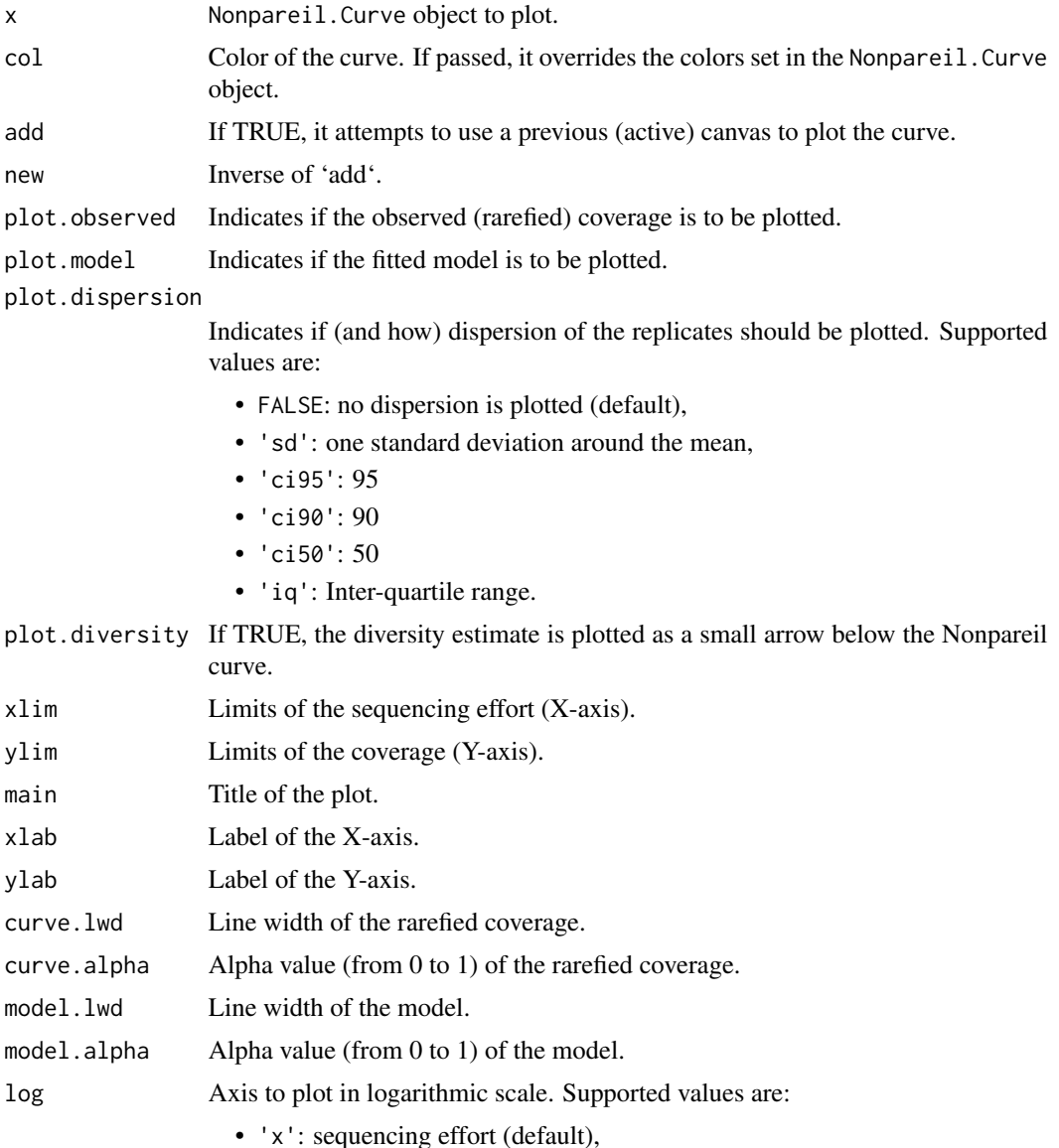

<span id="page-12-0"></span>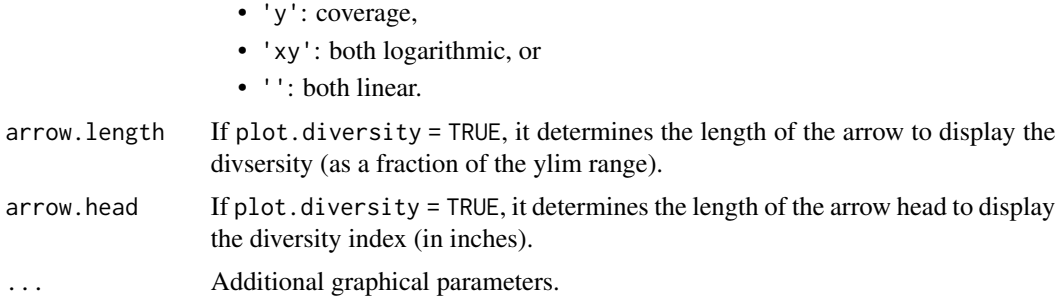

#### Value

Retuns invisibly a Nonpareil.Curve object (same as x input). For additional details see help for summary.Nonpareil.Curve.

plot.Nonpareil.Set *Plot a* Nonpareil.Set *object.*

#### Description

Plot a Nonpareil.Set object.

#### Usage

```
## S3 method for class 'Nonpareil.Set'
plot(x, col = NA, labels = NA,main = "Nonpareil Curves", legend.opts = list(), ...)
```
#### Arguments

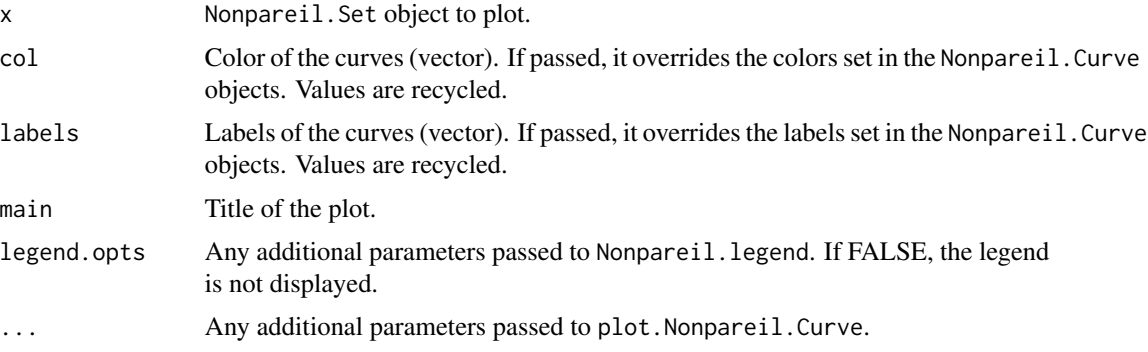

# Value

Returns invisibly a Nonpareil.Set object (same as x input).

<span id="page-13-0"></span>predict.Nonpareil.Curve

*Predict the coverage for a given sequencing effort.*

#### Description

Predict the coverage for a given sequencing effort.

#### Usage

```
## S3 method for class 'Nonpareil.Curve'
predict(object, lr = object$LR, ...)
```
#### Arguments

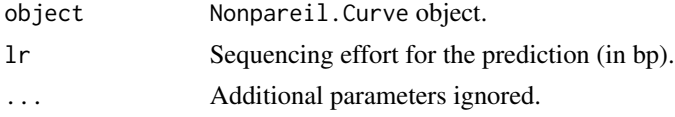

#### Value

Returns the expected coverage at the given sequencing effort.

print.Nonpareil.Curve *Prints and returns invisibly a summary of the* Nonpareil.Curve *results.*

#### Description

Prints and returns invisibly a summary of the Nonpareil.Curve results.

#### Usage

```
## S3 method for class 'Nonpareil.Curve'
print(x, \ldots)
```
#### Arguments

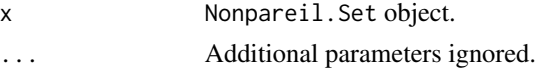

#### Value

Returns the summary invisibly. See help for summary.Nonpareil.Curve for additional information.

<span id="page-14-0"></span>print.Nonpareil.Set *Prints and returns invisibly a summary of the* Nonpareil.Set *results.*

#### Description

Prints and returns invisibly a summary of the Nonpareil.Set results.

#### Usage

```
## S3 method for class 'Nonpareil.Set'
print(x, \ldots)
```
#### Arguments

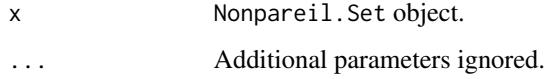

#### Value

Returns the summary invisibly. See help for summary.Nonpareil.Curve and summary.Nonpareil.Set for additional information.

summary.Nonpareil.Curve

*Returns a summary of the* Nonpareil.Curve *results.*

#### Description

Returns a summary of the Nonpareil.Curve results.

#### Usage

```
## S3 method for class 'Nonpareil.Curve'
summary(object, ...)
```
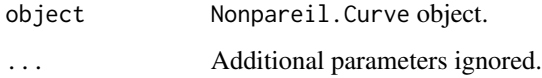

#### <span id="page-15-0"></span>Value

Returns a matrix with the following values for the dataset:

- kappa: "Redundancy" value of the entire dataset.
- C: Average coverage of the entire dataset.
- LRstar: Estimated sequencing effort required to reach the objective average coverage (star, 95
- LR: Actual sequencing effort of the dataset.
- modelR: Pearson's R coefficient betweeen the rarefied data and the projected model.
- diversity: Nonpareil sequence-diversity index (Nd). This value's units are the natural logarithm of the units of sequencing effort (log-bp), and indicates the inflection point of the fitted model for the Nonpareil curve. If the fit doesn't converge, or the model is not estimated, the value is zero (0).

summary.Nonpareil.Set *Returns a summary of the* Nonpareil.Set *results.*

#### Description

Returns a summary of the Nonpareil. Set results.

#### Usage

```
## S3 method for class 'Nonpareil.Set'
summary(object, ...)
```
#### Arguments

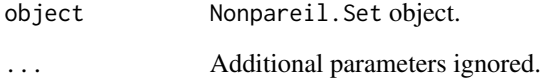

#### Value

Returns a matrix with different values for each dataset. For additional details on the values returned, see help for summary.Nonpareil.Curve.

<span id="page-16-0"></span>\$,Nonpareil.Curve-method

*Get attribute.*

# Description

Get attribute.

#### Usage

## S4 method for signature 'Nonpareil.Curve' x\$name

#### Arguments

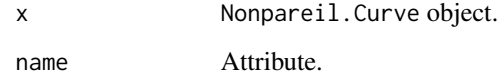

\$,Nonpareil.Set-method

*Get attribute.*

# Description

Get attribute.

#### Usage

```
## S4 method for signature 'Nonpareil.Set'
x$name
```
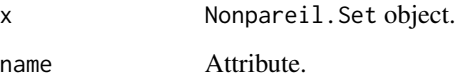

<span id="page-17-0"></span>\$<-,Nonpareil.Curve-method

*Set attribute.*

# Description

Set attribute.

#### Usage

## S4 replacement method for signature 'Nonpareil.Curve' x\$name <- value

#### Arguments

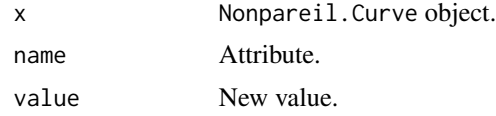

\$<-,Nonpareil.Set-method

*Set attribute.*

#### Description

Set attribute.

#### Usage

## S4 replacement method for signature 'Nonpareil.Set' x\$name <- value

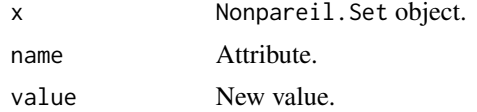

# <span id="page-18-0"></span>Index

+,Nonpareil.Set,ANY-method, [2](#page-1-0) \$,Nonpareil.Curve-method, [17](#page-16-0) \$,Nonpareil.Set-method, [17](#page-16-0) \$<-,Nonpareil.Curve-method, [18](#page-17-0) \$<-,Nonpareil.Set-method, [18](#page-17-0) Nonpareil, [3](#page-2-0) Nonpareil-package *(*Nonpareil*)*, [3](#page-2-0) Nonpareil.add.curve, [3](#page-2-0) Nonpareil.antif, [4](#page-3-0) Nonpareil.col, [4](#page-3-0) Nonpareil.coverage\_factor, [5](#page-4-0) Nonpareil.curve, [5](#page-4-0) Nonpareil.Curve-class, [6](#page-5-0) Nonpareil.curve.batch, [7](#page-6-0) Nonpareil.f, [8](#page-7-0) Nonpareil.fit\_model, [8](#page-7-0) Nonpareil.legend, [9](#page-8-0) Nonpareil.read\_data, [9](#page-8-0) Nonpareil.read\_metadata, [10](#page-9-0) Nonpareil.set, [10](#page-9-0) Nonpareil.Set-class, [11](#page-10-0) plot.Nonpareil.Curve, [11](#page-10-0) plot.Nonpareil.Set, [13](#page-12-0) predict.Nonpareil.Curve, [14](#page-13-0) print.Nonpareil.Curve, [14](#page-13-0) print.Nonpareil.Set, [15](#page-14-0)

summary.Nonpareil.Curve, [15](#page-14-0) summary.Nonpareil.Set, [16](#page-15-0)